## **Maintenance Counter**

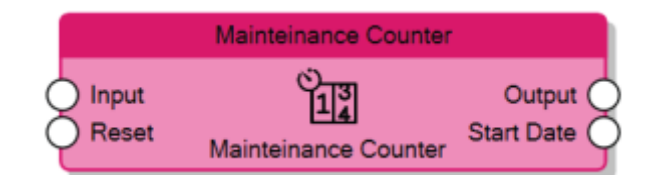

The Maintenance Counter counts the total time the **Input** connector value is 1 and forwards it to the **Output** connector whenever the **Input** receives a falling edge on the signal. The unit of measure of the time is defined through the **Time UoM** property of the node.

If the **Reboot survive** property of the node is enabled, the counter value is persistent which it means that it doesn't get lost when the server reboots and after the reboot, the counter increments the last saved value; otherwise, the counter value gets resetted every time the server reboots.

The **Start Date** output connector sends the last date and time the counter received a Reset signal. When the **Reset** input receives 1, the counter gets resetted, **Output** goes to 0 and **Start Date** is updated, the counting will start again only after Reset goes back to 0.

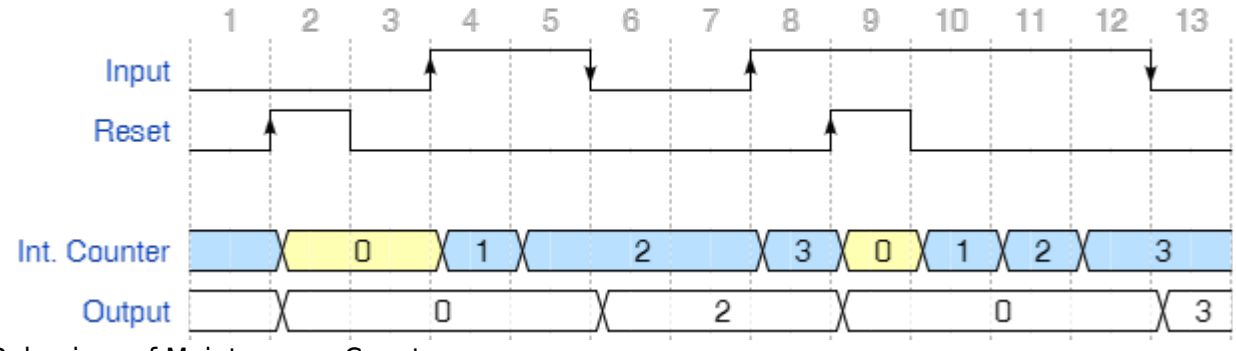

Behaviour of Maintenance Counter

From: <http://www.thinknx.com/wiki/> - **Learning Thinknx**

Permanent link: **[http://www.thinknx.com/wiki/doku.php?id=lm\\_counter\\_maintcounter&rev=1506583020](http://www.thinknx.com/wiki/doku.php?id=lm_counter_maintcounter&rev=1506583020)**

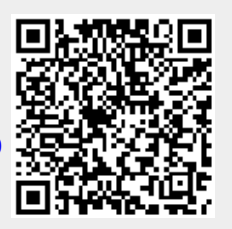

Last update: **2019/03/20 17:03**